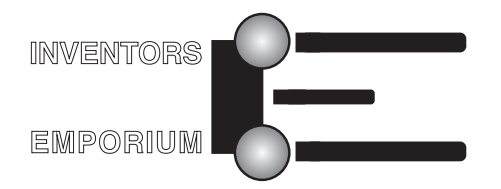

# HP41CX Program Listing

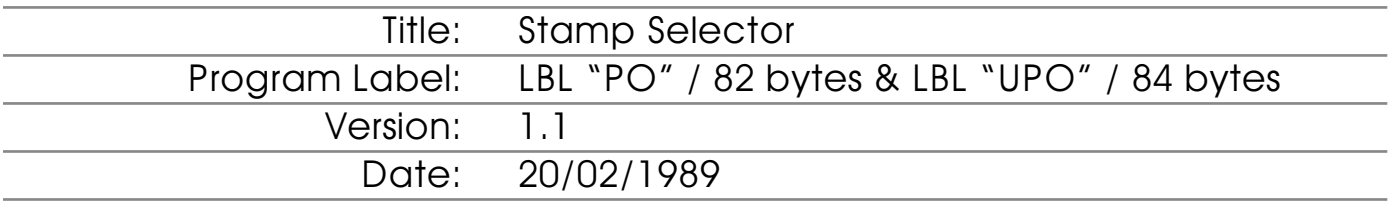

# **Description**

When I worked in our family business, sending the post was a chore because I had to calculate the stamps required from a book of different values after weighing each letter or parcel. This program determines the fewest number of stamps that will add up to the total postage value you require.

The program uses an extended memory file to keep a list of the stamps you actually have and uses values only from this list. A separate program called **UPO** updates the file with the stamp inventory. Both are described here.

#### **Core Logic**

Before running **UPO** (Update **PO**), you need to create an extended memory data file called "**P R**" in which to store the stamp values which will be read each time you run the **PO** program. The size of the initial file is not important as **UPO** will build a new file when it saves.

Create the file by entering **1** in the X reg, **P R** in the Alpha reg. and executing **CRFLD**.

#### **UPO**

The program prompts you within a loop for each stamp value in descending order, storing each in a separate register, and ending with zero, which is the value that exits the loop.

The number of the last register is used to define a block of registers to save to the extended file **P R**.

# **PO**

The program recalls the data from the extended file and writes it into a block of main memory registers, the size of which is based on the number of records.

Values from this list are then recalled in turn and compared to the postage value. If it's less, it's added to the string of stamp values and subtracted from the postage total until the total reaches zero. The trick is not to increment the counter recalling the stamp values until it's larger than the postage value remaining.

#### **UPO**

If you have not already done so, Create the extended file by entering **1** in the X reg, **P R** in the Alpha reg. and executing **CRFLD**.

It's only necessary to do this the first time you run **UPO** so that the file exists.

Run the program **UPO** and you will be prompted as follows:

**HIGH TO 0** Enter the first stamp you have starting with the highest value and touch **R/S.**

**NEXT?** Enter the remaining stamps in descending order, touching **R/S** after each, ending with zero.

When zero has been entered followed by **R/S**, the program will display **UPDATING** and the entered values will be saved.

If all you have is a sheet of 2p stamps you may need a longer display and a larger envelope. That or another trip to the Post Office.

### **PO**

Run the program **PO** and you will be prompted as follows:

**POST TOT?** Enter the value of the postage required and touch **R/S**.

The results will be displayed as a string of stamp values separated by spaces such as:

**12 12 2 1** …which will add up to the total that you entered at the start.

Touch **R/S** to loop back for another run with the same stamp inventory.

Run **UPO** any time your stamp inventory changes.

For more HP41CX programs, visit <http://www.inventors-emporium.co.uk>

This program listing is provided "as is" for personal and experimental uses only. Liability cannot be accepted for any use made of this information or for any consequences to your equipment, business or life in general. If you don't agree with these terms, please don't use the program.

Program Listing follows:

# **Program Listing**

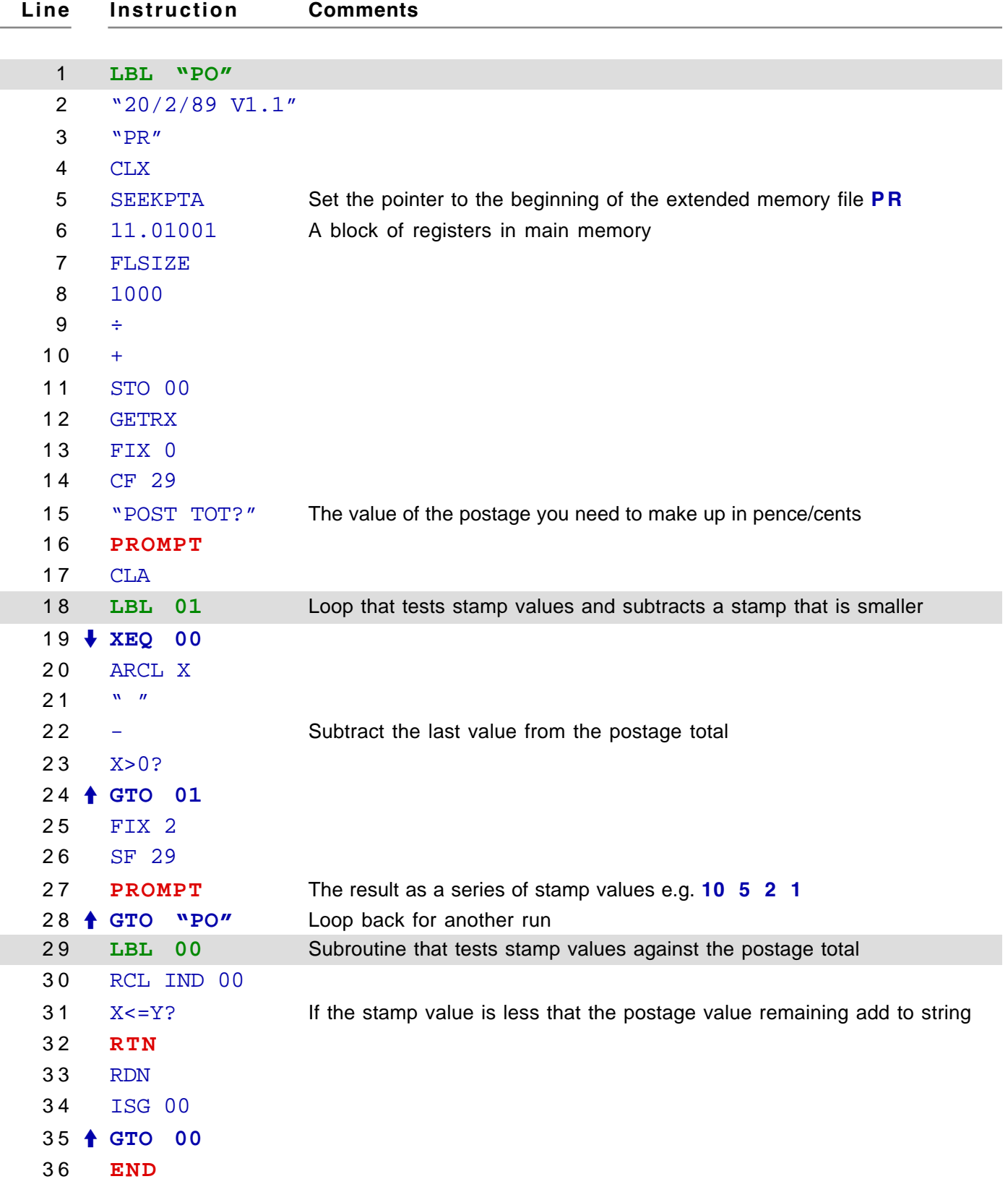

≽-

Γ

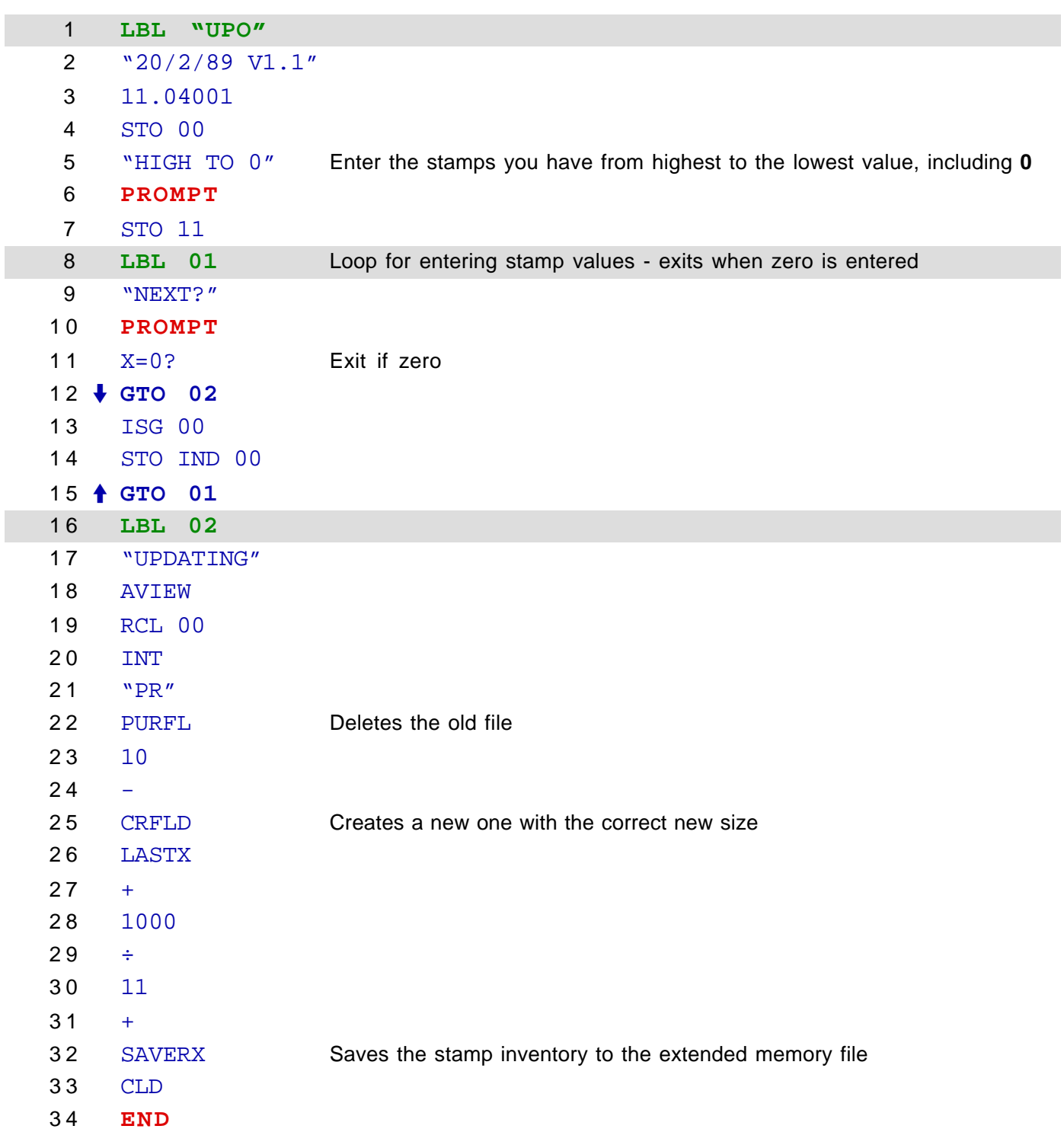